#### «УТВЕРЖДАЮ»

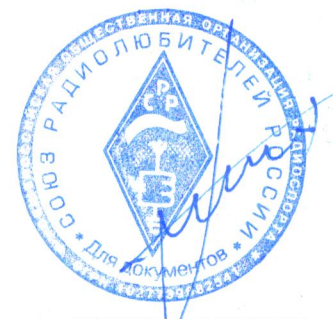

Президент Союза радиолюбителей России И.Е. Григорьев  $02.12.2019$   $\Gamma$ .

# **PETJIAMEHT**

зонального спортивного соревнования по радиоспорту (радиосвязь на КВ-телефон, телеграф, смесь) ДФО, СФО

«Чемпионат ДФО имени В.И. Мудренко»

#### 1 Классификация спортивного соревнования

Зональное спортивное соревнование по радиоспорту (радиосвязь на КВ телефон, телеграф, смесь) ДФО, СФО «Чемпионат ДФО имени В.И. Мудренко» (далее — соревнование) проводится на основании ЕКП Минспорта России (в ЕКП № 34412). Спортивная дисциплина - радиосвязь на КВ — смесь (1450121811Я).

Соревнование проводится соответствии «Положением  $\, {\bf B}$  $\mathbf C$  $\overline{O}$ межрегиональных и всероссийских официальных спортивных соревнованиях по радиоспорту на 2019 год, номер-код вида спорта: 1450001411Я», «Правилами вида спорта «радиоспорт», «Единой Всероссийской спортивной классификацией»  $(EBCK),$ нормативными актами, регулирующими деятельность любительской службы радиосвязи в Российской Федерации, и настоящим Регламентом.

#### 2 Место и сроки проведения соревнования

Соревнования проводятся 06 декабря 2019 года с 13:00 до 16:59 UTC. Место проведения – на местах расположения радиостанций.

#### 3 Организаторы соревнования

Организаторы соревнования Минспорт России Союз  $\equiv$  $\overline{M}$ радиолюбителей России. Проводящая организация - региональное отделение Союза радиолюбителей России по Приморскому краю. Генеральный спонсор соревнования — Бурых Игорь Михайлович RT0F.

## **4 Требования к участникам соревнования и условия их допуска**

В личном зачёте – граждане Российской Федерации, территориально находящиеся в пределах Дальневосточного и Сибирского федеральных округов Российской Федерации. Участникам спортивного соревнования разрешается проводить радиосвязи со всеми радиостанциями России и всех стран мира.

В командном зачёте — спортивные сборные команды субъектов Российской Федерации, входящих в состав ДВФО и СФО.

Участники спортивного соревнования обязаны строго соблюдать требования нормативных документов, регулирующих деятельность любительской службы радиосвязи в Российской Федерации.

### **5 Программа соревнования**

5.1 Соревнование проводится в восемь туров, продолжительностью по 30 минут каждый одновременно телеграфом и телефоном.

5.2 Повторные радиосвязи разрешается проводить в разных турах, а в одном туре на разных диапазонах. В каждом туре с одним и тем же корреспондентом можно провести по одной радиосвязи телеграфом и одной радиосвязи телефоном на каждом диапазоне.

Интервал времени между двумя радиосвязями с одним и тем же корреспондентом, если между этими радиосвязями не проведена радиосвязь с другим корреспондентом, должен составлять не менее 5 минут.

5.3 Виды модуляции - телефон, телеграф.

5.4 Диапазоны - 1,8 МГц, 3,5 МГц, 7 МГц.

5.5 Полосы частот для проведения радиосвязей между участниками спортивного соревнования телеграфом: 1815-1838 кГц, 3510-3560 кГц, 7010 — 7040 кГц.

5.6 Полосы частот для проведения радиосвязей между участниками спортивного соревнования телефоном: 1845 — 1950 кГц; 3610-3670 кГц, 7060-7100 кГц **(проведение радиосвязей в участке 7040-7060 кГц категорически запрещено).**

5.7 Рекомендуемый вызов телефоном - "Всем участникам, всем ДФО ", телеграфом — "Всем".

5.8 Официальный язык соревнований – русский.

5.9 Виды программы личного зачёта

5.9.1 Квалифицируемые виды программы:

A1 — радиостанция с одним участником — все диапазоны, смесь  $(SOAB);$ 

B);1 — радиостанция с двумя или тремя участниками — все диапазоны, смесь (MOST).

5.9.2 Не квалифицируемые виды программы

В виде программы «радиостанция с одним участником — все диапазоны, смесь (SOAB)» дополнительно подводятся итоги по диапазонам, видам модуляции, возрастным группам и среди женщин:

А2. — радиостанция с одним участником — все диапазоны, телефон  $(LSB);$ 

А3. — радиостанция с одним участником — все диапазоны, телеграф  $(CW)$ ;

А4. — радиостанция с одним участником – диапазон 40 м, смесь (40М);

A5. — радиостанция с одним участником – диапазон 80 м, смесь (80М);

A6. — радиостанция с одним участником – диапазон 160 м, смесь (160М);

A7. — радиостанция с одним участником – диапазоны 40 м и 80 м, смесь  $(80/40M);$ 

А8. — радиостанция с одним участником — женщиной — все диапазоны, смесь (WSOAB);

A9. — радиостанция с одним участником - юниором (возраст до 19 лет включительно), все диапазоны, смесь (YSOAB);

А10. — р адиостанция с одним участником - ветераном (70 лет и более), все диапазоны, смесь (VSOAB);

C — один радионаблюдатель — все диапазоны (SW)L).

5.10 Контрольные номера состоят из двух или трёх цифр, обозначающих RS (телефон) или RST (телеграф) трёх цифр и порядкового номера связи, начинающегося с 001. Примеры контрольных номеров: «59001, 599002» и т.д.

5.11 За каждую радиосвязь в диапазонах 80 м и 40 м начисляется одно очко, а в диапазоне 160 м — два очка. За каждого нового корреспондента на каждом диапазоне начисляется дополнительно два очка.

5.12 Радионаблюдатели получают три очка за двухстороннее наблюдение (приняты оба позывных и оба контрольных номера) и одно очко за одностороннее (приняты оба позывных и один контрольный номер). Повторные наблюдения в одном туре соревнований не засчитываются.

## **6 Определение победителей**

6.1 В личном зачёте окончательный результат определяется как сумма очков за связи и новых корреспондентов на всех диапазонах. В случае равенства результатов более высокое место занимает участник, с более высоким процентом подтверждаемости радиосвязей.

6.2 В командном зачёте результат спортивной сборной команды субъекта РФ равен сумме лучших результатов одной радиостанции, выступающей в виде программы «Радиостанция с одним участником — все диапазоны, смесь (SOAB)» и одной радиостанции, выступающей в виде программы «Радиостанция с двумя или тремя участниками — все диапазоны, смесь (MOST)».

### **7 Награждение**

7.1 Победители в видах программы SOAB, MOST награждаются плакетками, лентами Чемпиона ДФО (в виде программы MOST ленты чемпионов получает каждый участник радиостанции - победителя).

7.2 Победители и призёры в видах программы SOAB, MOST награждаются медалями (в виде программе MOST медалями награждаются все участники радиостанций - призёров).

7.3 Три лучших радиостанции Сибирского федерального округа в видах программы SOAB);, MOST награждаются дипломами (в виде программе MOST дипломы награждаются все участники радиостанций — призёров).

7.4 Победители и призёры во всех видах программы, включая командный зачёт, награждаются дипломами.

7.5 Награждение производится при условии участия в зачете не менее 4-х радиостанций.

### **8 Требования к отчётам участников**

8.1 Участники, претендующие на 1-10 места, представляют отчеты в электронном виде. Отчеты в электронном виде принимаются по E-Mail:  $r \times 0$  lyp $\omega$  mai l.ru . Принимается один текстовый ASCII-файл в формате,

приведенном ниже, с именем "CALL.CBR" (формат Ермак), где "CALL" позывной участника.

8.2. Радионаблюдатели могут присылать отчеты в любом виде, предпочтителен формат EXCEL.

8.3. Рукописные отчёты принимаются к судейству. Рукописный отчёт должен содержать сведения в объеме, требуемом форматом "Ермак". Отчет заполняется чернилами синего или черного цвета, позывные пишутся только латинскими буквами. Любые исправления должны сопровождаться сносками. Отчет должен содержать заверение: "Я свидетельствую, что в данных спортивных соревнованиях полностью соблюдал "Правила спортивных соревнований по радиоспорту" и Регламент спортивных соревнований".

Заявление подписывается участником (каждым из членов спортивной команды). Данные о радиосвязях заполняются на одной стороне листа, количество строк с данными о радиосвязях не более 50 для одного листа. Подсчет очков необязателен. Связи в отчете располагаются в хронологическом порядке. Для каждой заявляемой радиосвязи или наблюдения должна быть указана следующая информация (звездочкой отмечена необязательная информация для бумажных отчетов):

В заголовке каждого листа отчета (кроме титульного) указываются:

- дата,

- частота в кГц; (для электронных отчетов: 1890; 3630; 7060;);

- время UTС;

- свой позывной латинскими буквами, для наблюдателей - один из принятых позывных;

- вид излучения;

- позывной корреспондента латинскими буквами,

- полные переданные и принятые контрольные номера.

8.4 Сроки отправки отчетов

Отчеты о соревнованиях должны быть отправлены не позднее 10 дней с момента окончания соревнований (16 декабря 2019 года, согласно отметки почтового отделения). Отчеты, полученные позже 40 дневного срока, к зачету не принимаются и могут использоваться только для контроля.

8.5 Адреса для отправки отчетов: E-mail:  $rx0 \mid yp(\omega)$  mail.ru

Почтовый адрес: Судейская коллегия, 690106, Владивосток, Нерчинская, 50-112.

Приложение 1

# **Пример шапки отчёта в формате Ермак:**

START-OF-LOG: 3.0 CREATED-BY: RLOG 3.28 CONTEST: FAREAST-CHAMP CALLSIGN: UA0M CATEGORY-OPERATOR: SINGLE-OP CATEGORY-BAND: ALL NAME: Ivanov A.A. ADDRESS: 690022, VLADIVOSTOK, KIROVA, 112 - 3 OPERATORS: Иванов, Анатолий, Алексеевич, 1949, 1, UA0M, 1 SOAPBOX: 73! 55! QSO: 3630 PH 2013-06-27 1455 UA0M 59 001 RK0LW) 5 9 001 END-OF-LOG:

*Примечание: «Ермак" следует создавать с помощью программ N6TR, N1MM, TR4W и других, соблюдая четкое расположение колонок согласно таблицы, приведенной в положении о формате «Ермак». Рекомендуемая программа для ручного ввода - «Блокнот».*

 *Регламент разработан РО СРР по Приморскому краю*